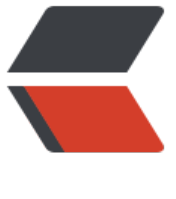

链滴

# Unsafe 类[的介](https://ld246.com)绍和使用

作者:Lord-X

- 原文链接:https://ld246.com/article/1565922847637
- 来源网站: [链滴](https://ld246.com/member/Lord-X)
- 许可协议:[署名-相同方式共享 4.0 国际 \(CC BY-SA 4.0\)](https://ld246.com/article/1565922847637)

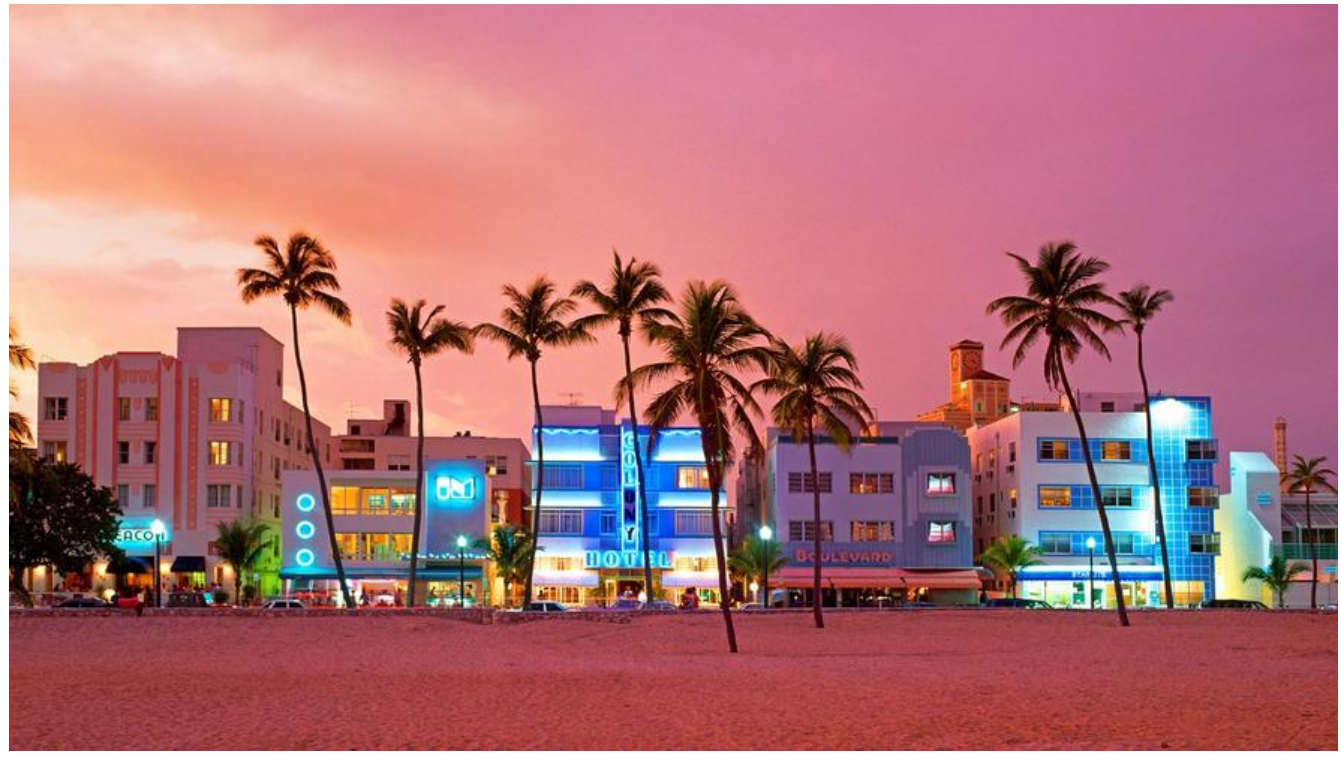

Irosellrose 如果您觉得我的文章对您有帮助的话, 记得在GitHub上star一波哈! osellrose

Irosellrose GitHub\_awesome-it-blog Irosellrose

近期在看JDK8的Conc[urrentHashMap源码时,发现](https://github.com/Lord-X/awesome-it-blog)里面大量用到了Unsafe类的API,这里来深入研 一下。

# **0 简介**

Java是一个安全的面向对象的编程语言。这里的安全指的是什么呢?不妨从什么是不安全的角度来看 。

啥是不安全呢?这里以C语言为例,在C语言中:

● 当编写了开辟内存的代码之后, 需要想着手动去回收这块内存, 否则会造成内存泄漏;

● 指针的操作提供了很多的便利, 但如果出现了例如计算指针指向地址错误的问题, 就会产生很多意 不到的结果;

其他的不安全的情况这里不再一一列举。在Java中,很好的解决了C语言中诸多的不安全问题。例如 GC解决了内存回收的问题,而Java中本身没有指针的概念,只是提供了引用类型,而引用类型是无 直接修改其引用的内存地址的,所以指针误操作的问题也得到了有效的解决。

那么, 在Java中有没有突破这些限制的方法呢? 答案是肯定的, 他就是今天要聊的sum.misc.Unsafe 。

使用Unsafe的API, 你可以:

● 开辟内存: allocateMemory

- 扩充内存:reallocateMemory
- 释放内存: freeMemory
- 在指定的内存块中设置值:setMemory
- 未经安全检查的加载Class:defineClass
- ●原子性的更新实例对象指定偏移内存地址的值: compareAndSwapObject
- 获取系统的负载情况: getLoadAverage, 等同于linux中的uptime
- 不调用构造函数来创建一个类的实例: allocateInstance

本文会介绍几个API的使用方式,但主要关注可用于处理多线程并发问题的几个API:

- compareAndSwapInt
- getAndAddInt
- getIntVolatile

# **1 在OpenJDK中查看Unsafe源码**

想要了解Unsafe,最直接的一个方式就是看源码啦。

但是从Oracle官方下载的JDK中, Unsafe类是没有注释的。而OpenJDK中是有的, 我们可以从Open DK源码入手。

下面介绍一下如何通过OpenJDK查看Unsafe源码(同样适用与查看其它类的源码以及查看native实 )。

### **1.1 下载OpenJDK8**

从下面链接下载

OpenJDK8

#### 点下面这里下载即可

• Full JRE (md5) 38.4 MB

#### **RI Binaries under the Oracle Binary Code License**

You must accept the Oracle Binary Code License in order to download this software

> Accept License Agreement Decline License Agreement

- Oracle Linux x64 Java Development Kit (md5) 164 MB
- Windows 7 i586 Java Development Kit (md5) 88 MB
- . Oracle Linux 6.1 i586 Java Runtime Environment for Compact Profiles
	- Compact Profile 1 (md5) 13.8 MB
	- Compact Profile 2 (md5) 17.5 MB
	- Compact Profile 3 (md5) 19.5 MB
	- Full JRE (md5) 38.4 MB

#### **RI Source Code**

The source code of the RI binaries is available under the GPLv2 in a single zip file (md5) 121 MB.

#### **International use restrictions**

Due to limited intellectual property protection and enforcement in certain countries, the JDK source code may only be distributed to an authorized list of countries. You will not be able to access the source code if you are downloading from a country that is not on this list. We are continuously reviewing this list for addition of other countries.

下载后是zip包,解压到一个地方就好。

#### **1.2 下载NetBeans**

因为我们接下来要同时看C++和Java的源码, NetBeans是同时支持这两种语言的, 所以这里通过Net eans来看OpenJDK的源码。

下载地址为:

NetBeans下载

http://137.254.56.27/download/trunk/nightly/latest

[注意要下载这个](http://137.254.56.27/download/trunk/nightly/latest)ALL版本的,只有这个才能同时支持Java和C++。

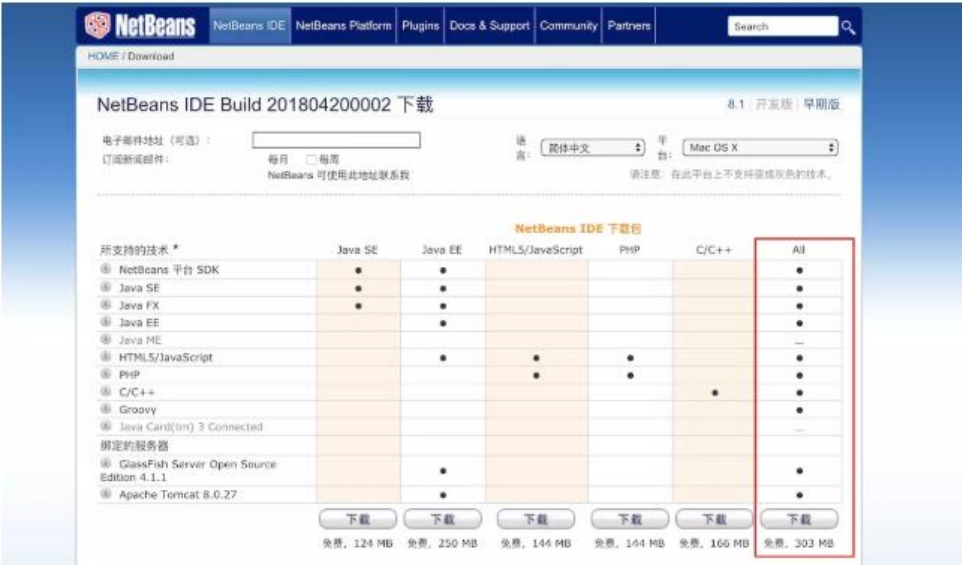

### **1.3 导入OpenJDK源码**

- 文件 -> 新建项目
- 按下面这样选择,然后下一步

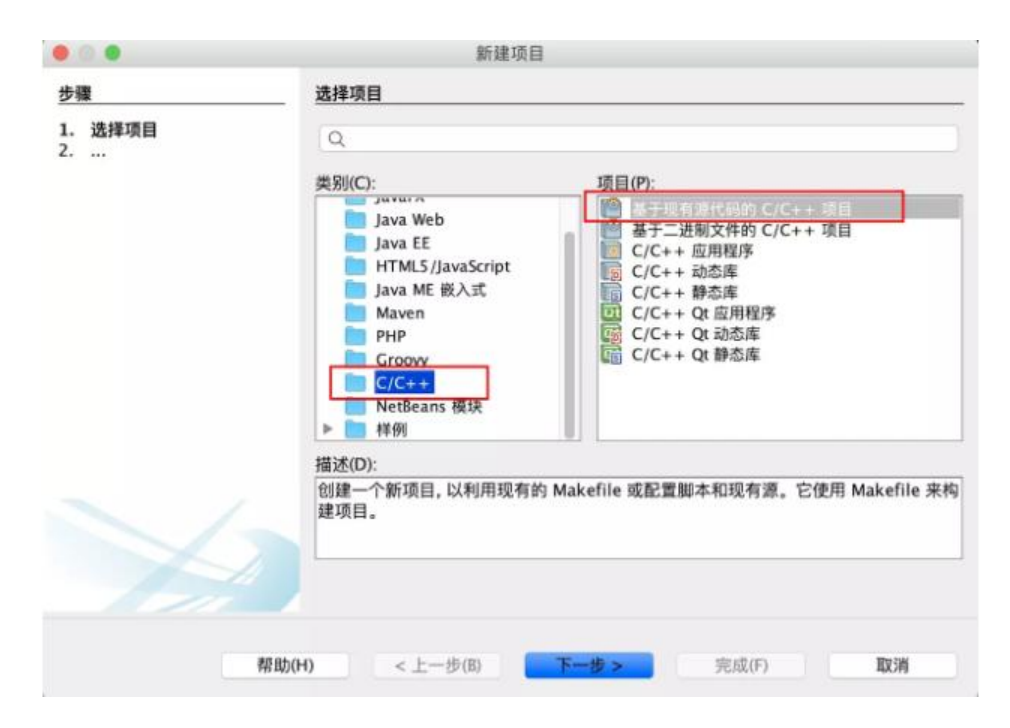

● 选择刚才解压出来的openjdk根目录

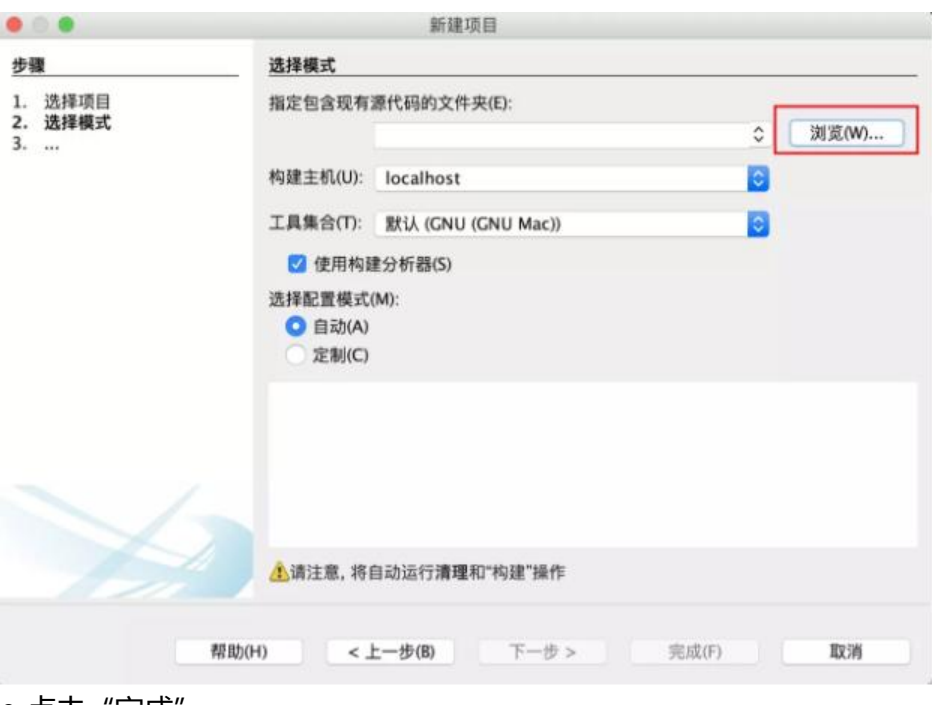

● 点击"完成"

Unsafe的源码在jdk/src/share/classes/sun/misc/Unsafe.java

# **2 Unsafe的获取**

通过源码发现,Unsafe在JVM中是一个单例对象,我们不能直接去new它。

private Unsafe() {}

private static final Unsafe theUnsafe = new Unsafe();

```
继续往下看,然后可以发现有这样一个方法
```

```
/**
 Provides the caller with the capability of performing unsafe
 * operations.
 *
* <p> The returned <code>Unsafe</code> object should be carefully guarded
 * by the caller, since it can be used to read and write data at arbitrary
 * memory addresses. It must never be passed to untrusted code.
 *
 * <p> Most methods in this class are very low-level, and correspond to a
 * small number of hardware instructions (on typical machines). Compilers
  are encouraged to optimize these methods accordingly.
 *
 * <p> Here is a suggested idiom for using unsafe operations:
 *
* <blockquote><pre>
 * class MyTrustedClass {
  private static final Unsafe unsafe = Unsafe.getUnsafe();
 * ...
```

```
private long myCountAddress = ...; * public int getCount() { return unsafe.getByte(myCountAddress); }
 * }
 * </pre></blockquote>
 *
  * (It may assist compilers to make the local variable be
 * <code>final</code>.)
 *
 * @exception SecurityException if a security manager exists and its
           * <code>checkPropertiesAccess</code> method doesn't allow
 * access to the system properties.
 */
@CallerSensitive
public static Unsafe getUnsafe() {
   Class<?> caller = Reflection.getCallerClass();
   if (!VM.isSystemDomainLoader(caller.getClassLoader()))
      throw new SecurityException("Unsafe");
   return theUnsafe;
}
```

```
看似我们可以通过Unsafe.getUnsafe()来获取Unsafe的实例。
```

```
其实不然,这个方法在return之前做了一个校验,他会通过VM.isSystemDomainLoader方法校验调
者的ClassLoader, 此方法的实现如下
```

```
/**
 * Returns true if the given class loader is in the system domain
 * in which all permissions are granted.
 */
public static boolean isSystemDomainLoader(ClassLoader loader) {
   return loader == null;
}
```
如果调用者的ClassLoader==null,在getUnsafe方法中才可以成功返回实例,否则会抛出SecurityEx eption("Unsafe")异常。

啥时候是null呢?可以想到只有由启动类加载器(BootstrapClassLoader)加载的class才是null。

PS:关于类加载器可以参考笔者的另一篇文章【深入分析Java类加载器原理】

所以在我们自己的代码中是不能直接通过这个方法获取Unsafe实例的。

还有啥别的办法么?有的!**反射大法好!**

在源码中可以发现,它是用theUnsafe字段来引用unsafe实例的,那我们可以尝试通过反射获取theU safe字段,进而获取Unsafe实例。代码如下:

import sun.misc.Unsafe;

import java.lang.reflect.Field;

```
public class UnsafeTest1 {
```

```
 public static void main(String[] args) throws NoSuchFieldException, IllegalAccessException {
   Class klass = Unsafe.class;
```
Field field = klass.getDeclaredField("theUnsafe");

```
 field.setAccessible(true);
      Unsafe unsafe = (Unsafe) field.get(null);
      System.out.println(unsafe.toString());
   }
}
```
运行此代码,没有报错,大功告成。

# **3 Unsafe几个API的使用**

### **3.1 通过内存偏移量原子性的更新成员变量的值**

```
import sun.misc.Unsafe;
```
import java.lang.reflect.Field;

```
/**
```

```
 * Description:
```

```
 *
```

```
 * @author zhiminxu
```

```
 * @package com.lordx.sprintbootdemo
```

```
 * @create_time 2019-03-22
```

```
 */
```
}

```
public class UnsafeTest {
```

```
 public static void main(String[] args) throws NoSuchFieldException, IllegalAccessException, 
nterruptedException {
    Test test = new Test();
```

```
 test.test();
 }
```
class Test {

private int count  $= 0$ ;

```
 public void test() throws NoSuchFieldException, IllegalAccessException {
   // 获取unsafe实例
   Class klass = Unsafe.class;
   Field field = klass.getDeclaredField("theUnsafe");
   field.setAccessible(true);
   Unsafe unsafe = (Unsafe) field.get(null);
```

```
 // 获取count域的Field
 Class unsafeTestClass = Test.class;
Field fieldCount = unsafeTestClass.getDeclaredField("count");
 fieldCount.setAccessible(true);
```

```
 // 计算count的内存偏移量
 long countOffset = (int) unsafe.objectFieldOffset(fieldCount);
 System.out.println(countOffset);
```

```
 // 原子性的更新指定偏移量的值(将count的值修改为3)
```

```
 unsafe.compareAndSwapInt(this, countOffset, count, 3);
   // 获取指定偏移量的int值
   System.out.println(unsafe.getInt(this, countOffset));
 }
```
# **3.2 用Unsafe模拟synchronized**

用到了Unsafe中的monitorEnter和monitorExit方法,但monitorEnter后一定要记着monitorExit。

import sun.misc.Unsafe;

}

import java.lang.reflect.Field;

```
/**
 * Description:
 *
 * @author zhiminxu
 * @package com.lordx.sprintbootdemo
 * @create_time 2019-03-22
 */
public class UnsafeTest {
   public static void main(String[] args) throws NoSuchFieldException, IllegalAccessException, 
nterruptedException {
     final Test test = new Test();
      // 模拟两个线程并发给Test.count递增的场景
      new Thread(new Runnable() {
        @Override
        public void run() {
          for (int i = 0; i < 1000000; i++) {
             test.addCount();
 }
        }
      }).start();
      new Thread(new Runnable() {
        @Override
        public void run() {
          for (int i = 0; i < 1000000; i++) {
             test.addCount();
           }
        }
      }).start();
      Thread.sleep(5000);
      System.out.println(test.getCount());
   }
}
class Test {
  private int count = 0;
   public int getCount() {
```

```
 return this.count;
 }
private Unsafe unsafe;
 public Test() {
   try {
      Class klass = Unsafe.class;
      Field field = klass.getDeclaredField("theUnsafe");
      field.setAccessible(true);
      unsafe = (Unsafe) field.get(null);
   }catch (Exception e) {
      e.printStackTrace();
   }
 }
 private Object lock = new Object();
 public void addCount() {
   // 给lock对象设置锁
   unsafe.monitorEnter(lock);
   count++;
   // 给lock对象解锁
   unsafe.monitorExit(lock);
 }
```

```
}
```
# **4 Unsafe中几个线程安全API的实现原理**

### **4.1 compareAndSwapInt**

#### 此方法在Unsafe中的源码为

/\*\*

\* Atomically update Java variable to <tt>x</tt> if it is currently

\* holding <tt>expected</tt>.

\*如果对象o指定offset所持有的值是expected, 那么将它原子性的改为值x。

```
 * @return <tt>true</tt> if successful
```

```
 */
```
public final native boolean compareAndSwapInt(Object o, long offset, int expected,

int x);

在OpenJDK中可以看到这个方法的native实现,在unsafe.cpp中。

UNSAFE\_ENTRY(jboolean, Unsafe\_CompareAndSwapInt(JNIEnv \*env, jobject unsafe, jobject ob , jlong offset, jint e, jint x)) UnsafeWrapper("Unsafe\_CompareAndSwapInt"); // #1 oop p = JNIHandles::resolve(obj); // #2 jint\* addr = (jint \*) index oop from field offset  $long(p, offset)$ ;

 // #3 return (jint)(Atomic::cmpxchg(x, addr, e)) == e; UNSAFE\_END

代码#1将目标对象转换为oop, oop是本地实现中oopDesc类的实现, 其定义在oop.hpp中。oopDe c是所有class的顶层baseClass,它描述了Java object的格式,使Java object中的field可以被C++访 。

代码#2负责获取oop中指定offset的内存地址,指针变量addr记录的就是这个地址中存储的int值。

代码#3调用Atomic::cmpxchg来原子性的完成值得替换。

## **4.2 getAndAddInt**

此方法的源码如下

/\*\* \* Atomically adds the given value to the current value of a field  $*$  or array element within the given object  $<$ code $>$ o $<$ /code $>$ \* at the given < code > offset </code >. \* \* @param o object/array to update the field/element in \* @param offset field/element offset \* @param delta the value to add \* @return the previous value \* @since 1.8 \*/ public final int getAndAddInt(Object o, long offset, int delta) { int v; do {  $v =$  qetIntVolatile(o, offset); } while (!compareAndSwapInt(o, offset, v, v + delta)); return v; }

用于原子性的将值delta加到对象o的offset上。

getIntVolatile方法用于获取对象o指定偏移量的int值,此操作具有volatile内存语义,也就是说,即 对象o指定offset的变量不是volatile的,次操作也会使用volatile语义,会强制从主存获取值。

然后通过compareAndSwapInt来替换值,直到替换成功后,退出循环。